## **SnowStorm**

A Summary of the status of SnowStorm Simulations for a GlobalFit of IceCubes Neutrino Data

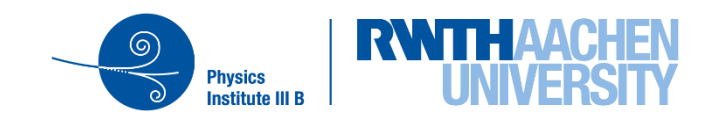

## **Outline**

- Reminder: What is SnowStorm?
	- − Why SnowStorm?
- How do SnowStorm simulations work? − The SnwoStorm simulation chain
- What simulations/MC sets were produced since the Tokyo workshop?
- How to use the simualtions?
	- − Processing SnowStorm MC to final analysis level
	- − SnowStorm parameters/frame objects
- Recent developments
	- − New SnowStorm simulations?
- Summary & Outlook

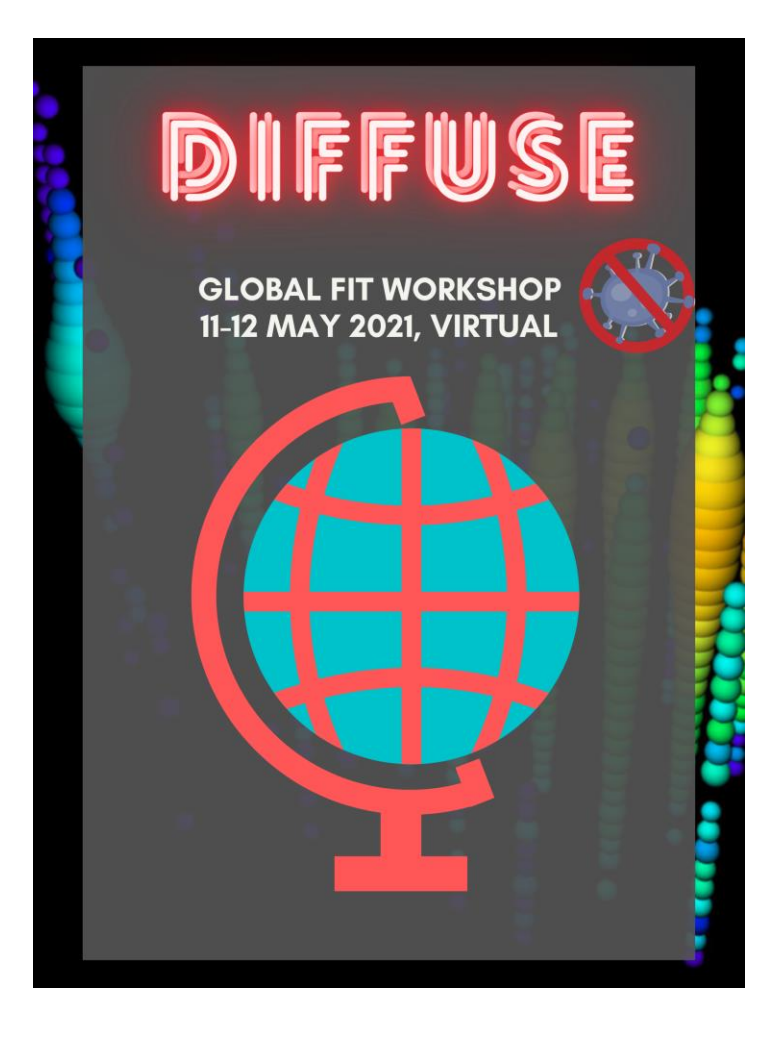

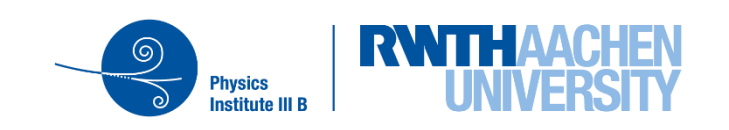

## **Reminder: What is SnowStorm?**

- Continuous variation of nuisance parameters
	- − Instead of generating multiple simulation sets for some specific choices/combinations of nuisance parameters, generate a SnwoStorm event ensemble
	- − In the ensemble, a different combination of the nuisance parameters is chosen based on their allowed phase space
	- − More detailed method overview:
		- SnowStorm paper
		- Ben's talk at the Spring Collaboration Meeting 2020 [\(slides\)](https://events.icecube.wisc.edu/event/118/contributions/6671/attachments/5462/6243/SnowStormTalkCM.pdf)
- Multiple nuisance parameters/detector systematics can be included within a single SnowStorm set at the same time

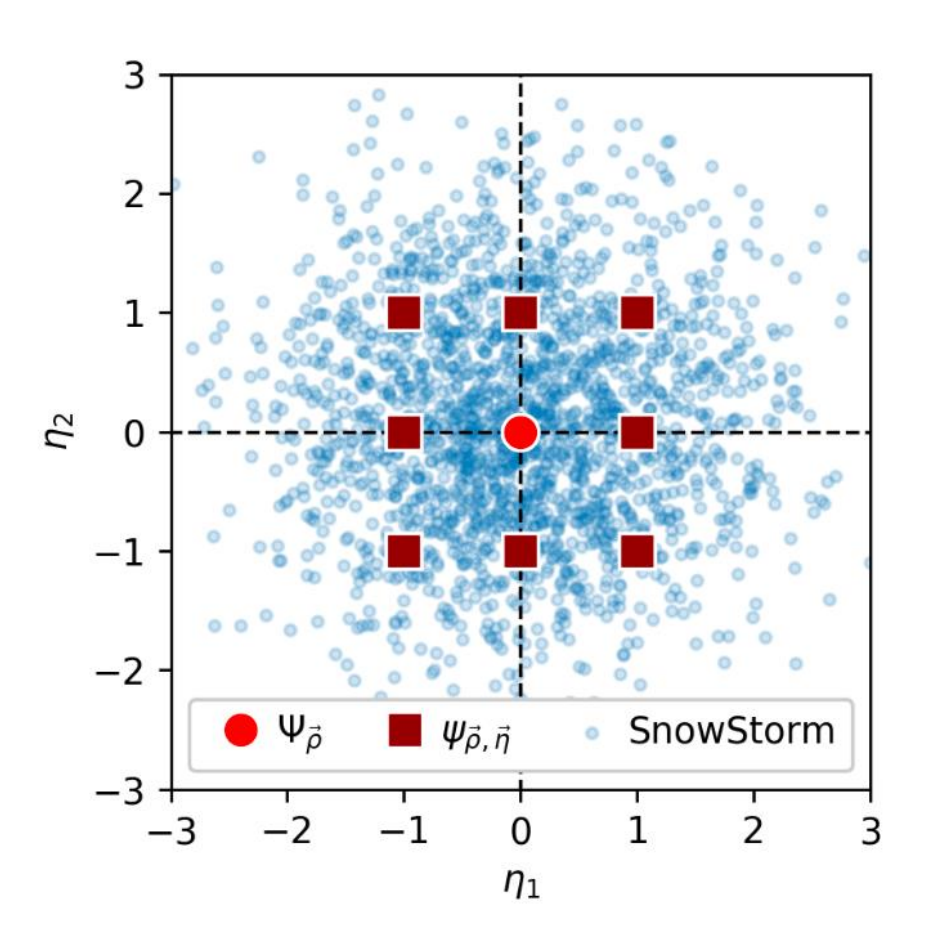

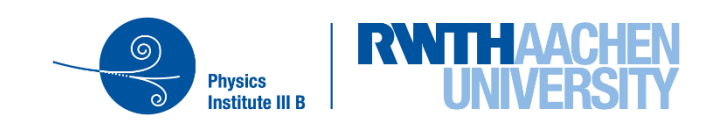

3

## **SnowStorm for the GlobalFit**

- GlobalFit: Combination of multiple analyses/event selections into a single "global" fit of IceCube's diffuse neutrinos
	- − Consistent treatment of systematics uncertainties for all contributing analyses/event selections is crucial
- New, "up-to-date" simulations have been a major collaborative work throughout 2020 − SnowStorm MC + "Manuel's" (ESTES) standard MC
- SnowStorm advantages:
	- − No need to deal with multiple simulations sets:
		- $\blacksquare$  1x baseline + X discrete systematic sets
		- ➢ 1x SnowStorm sets which includes all systematics
	- − Each (sub) analyses can "pick" the nuisance parameters/detector systematics it needs
		- $\triangleright$  Marginalize other ones if they are not important

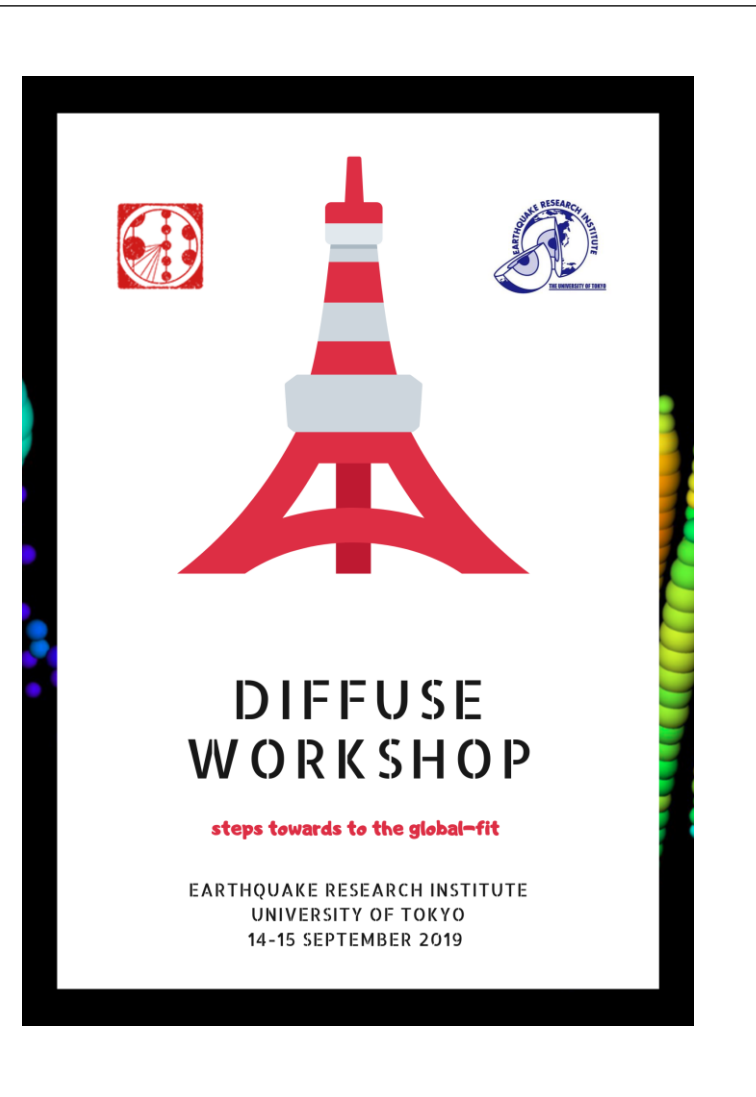

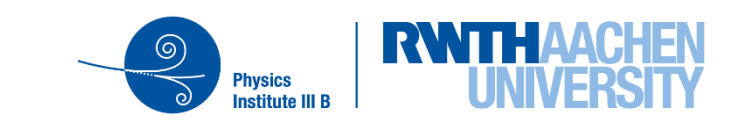

## **SnowStorm Simulation Chain**

- Merge of signal + background particles into a single I3MCTree, before propagation
- "SnowStorm magic" happens during photon propagation:
	- − Application of SnowStorm perturbes for varying the ice model parameters
- Software locations:
	- − [snowstorm](https://github.com/icecube/icetray/tree/main/snowstorm) software project in icetray/main
	- − [SnowSuite](https://github.com/icecube/icetray/tree/main/simprod-scripts/resources/scripts/SnowSuite) script collection in simprod-scripts
	- − SnowStorm [software documentation](https://docs.icecube.aq/icetray/main/projects/snowstorm/index.html)
- [Github](https://github.com/icecube/GlobalFit-IceProd-Configs) repo for iceprod simulation configs

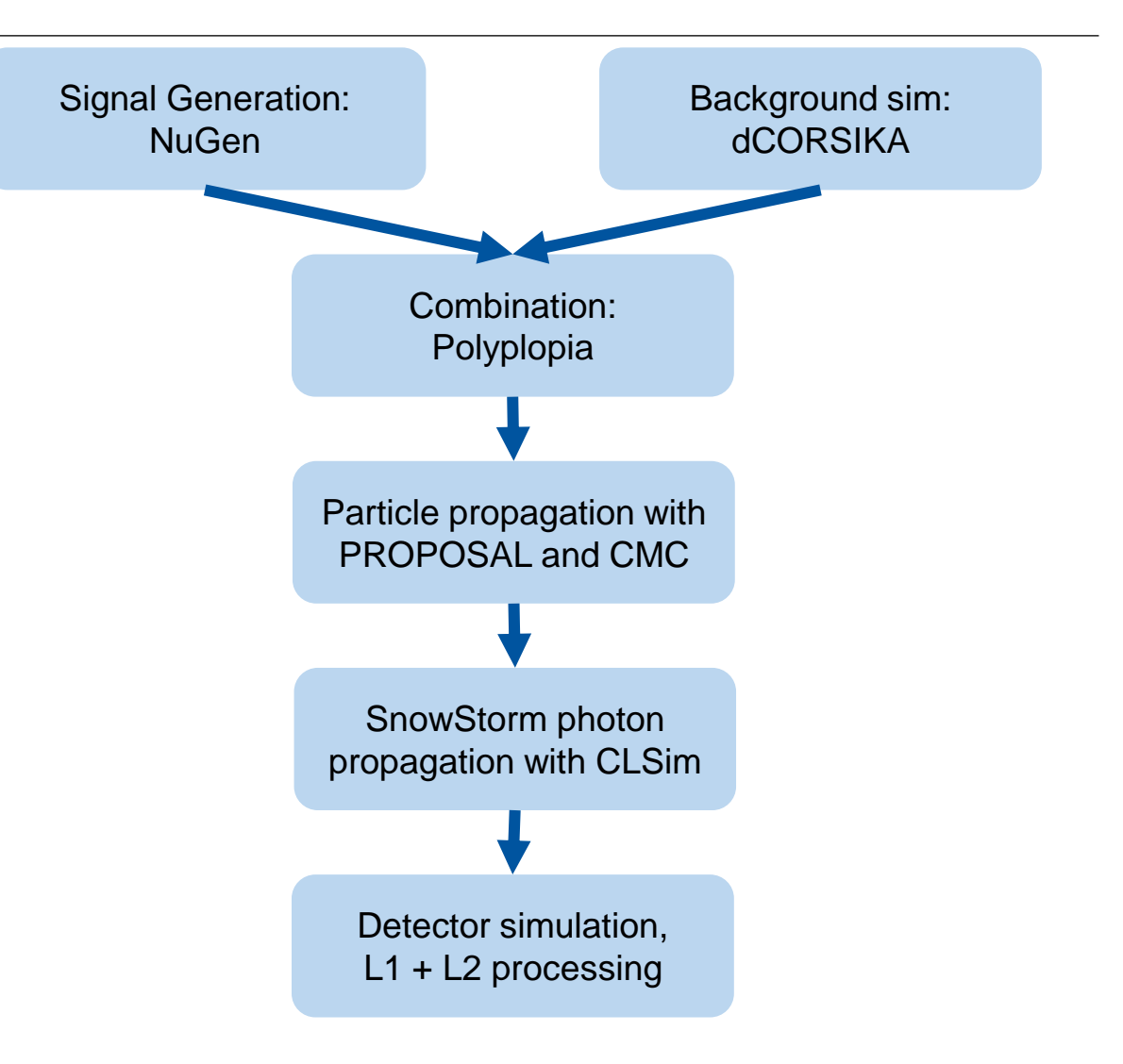

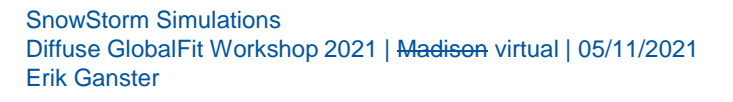

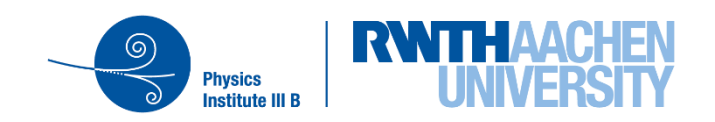

## **SnowStorm Simulation Chain – Photon Propagation**

- Standard photon propagation:
	- 1. Load some ice-model including a choice of e.g. the DOM efficiency and the HoleIce parametrization parameters
	- 2. Run CLSim using this fixed ice-model for all frames
- SnowStorm photon propagation:
	- Define all SnowStorm parameters to use and their sampling distributions in a config file
	- 2. Load a baseline ice-model
	- 3. Dice SnowStorm ice-model parameters and update CLSim's photon propagation kernel
	- 4. Process a bunch of frames with these ice-model settings (~ 100 – 1000)
	- 5. Dice + load new SnowStorm ice-model parameters
	- 6. Repeat steps  $4 + 5$

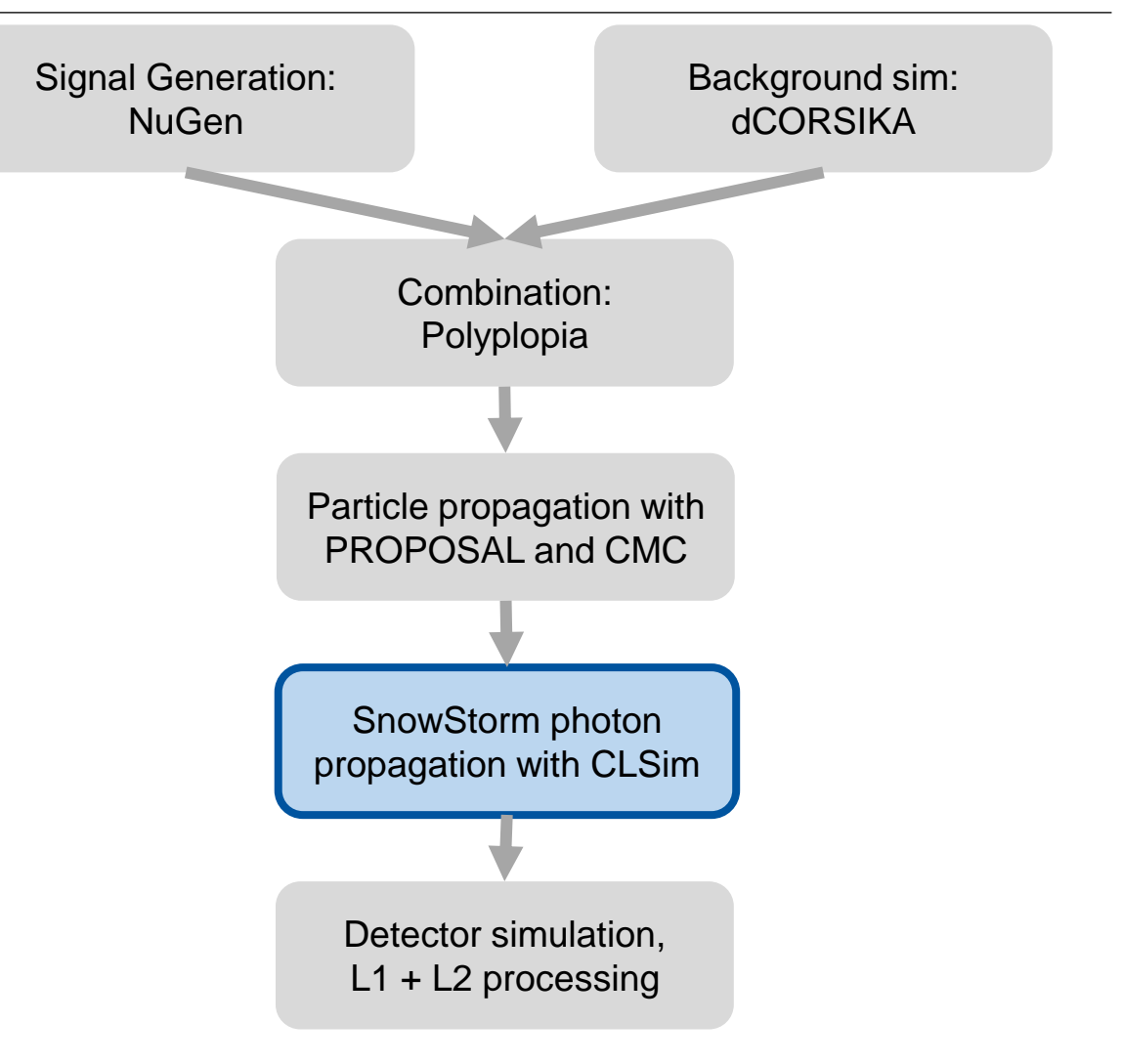

**Physics** 

#### **SnowStorm Simulation Chain – Perturbers/Parametrizations**

- Currently there are 6 "snowstormable" systematics implemented (table on the right)
- Baseline ice-model Spice3.2.1
- Basline HoleIce model: unified,  $p0 = p1 = 0$
- IceWavePlusModes: icewave ice-model using Fourier decomposition to model depth depended scattering and absorption [\(SnowStorm](https://iopscience.iop.org/article/10.1088/1475-7516/2019/10/048) paper)

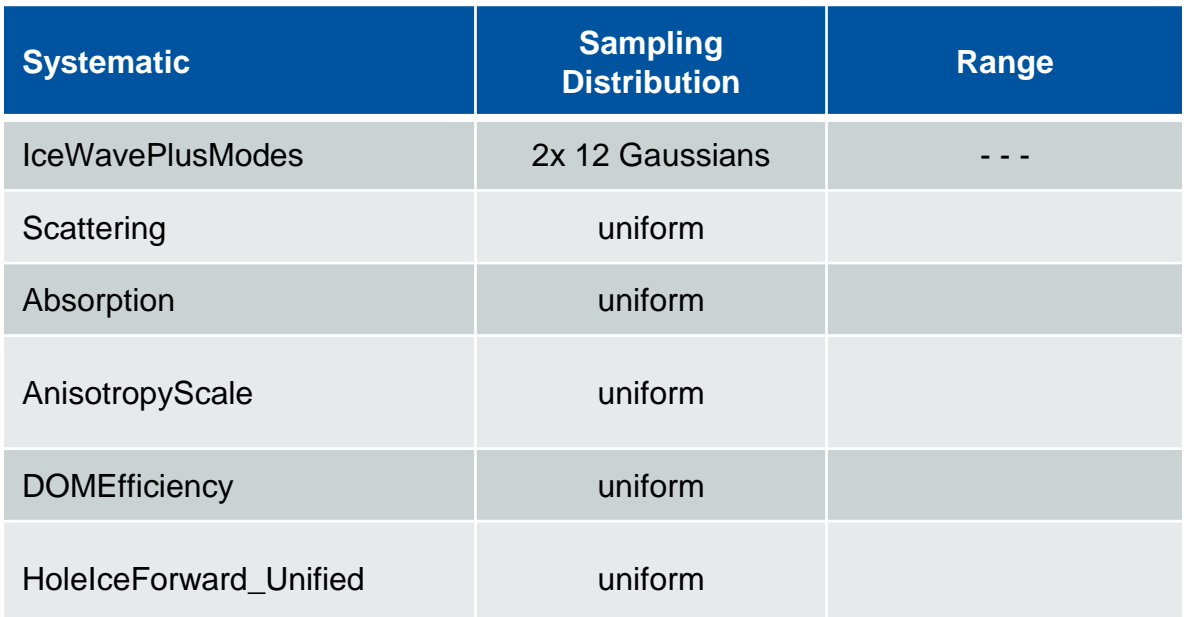

Table: Overview of all available systematic perturbations for SnowStorm

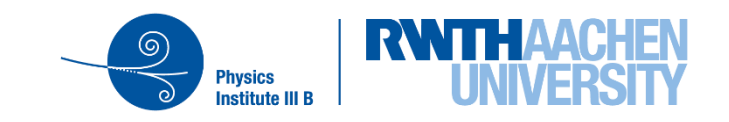

## **SnowStorm Simulations – What happened since the Tokyo Workshop**

- Produced several small-scale benchmark sets for testing validating the simulation chain and software
	- − This process included several bugfixes like upside down DOMs, 1.35² more sensitive DeepCore DOMs, introduction of new style I3MCTrees, …
- Merge of the snobo branch into combo
- Production of a first set of large-scale SnowStorm MC production:
	- − Perturbation of 5 detector systematics (table on the right)
		- Conservative uniform sampling distributions (+ranges) after a lot of discussions (diffuse + calibration group)
	- − Added level3 (muon + cascade) and final level (DiffuseNuMu/northern\_tracks) processing to the chain
		- Idea: have ready-to-use files from iceprod

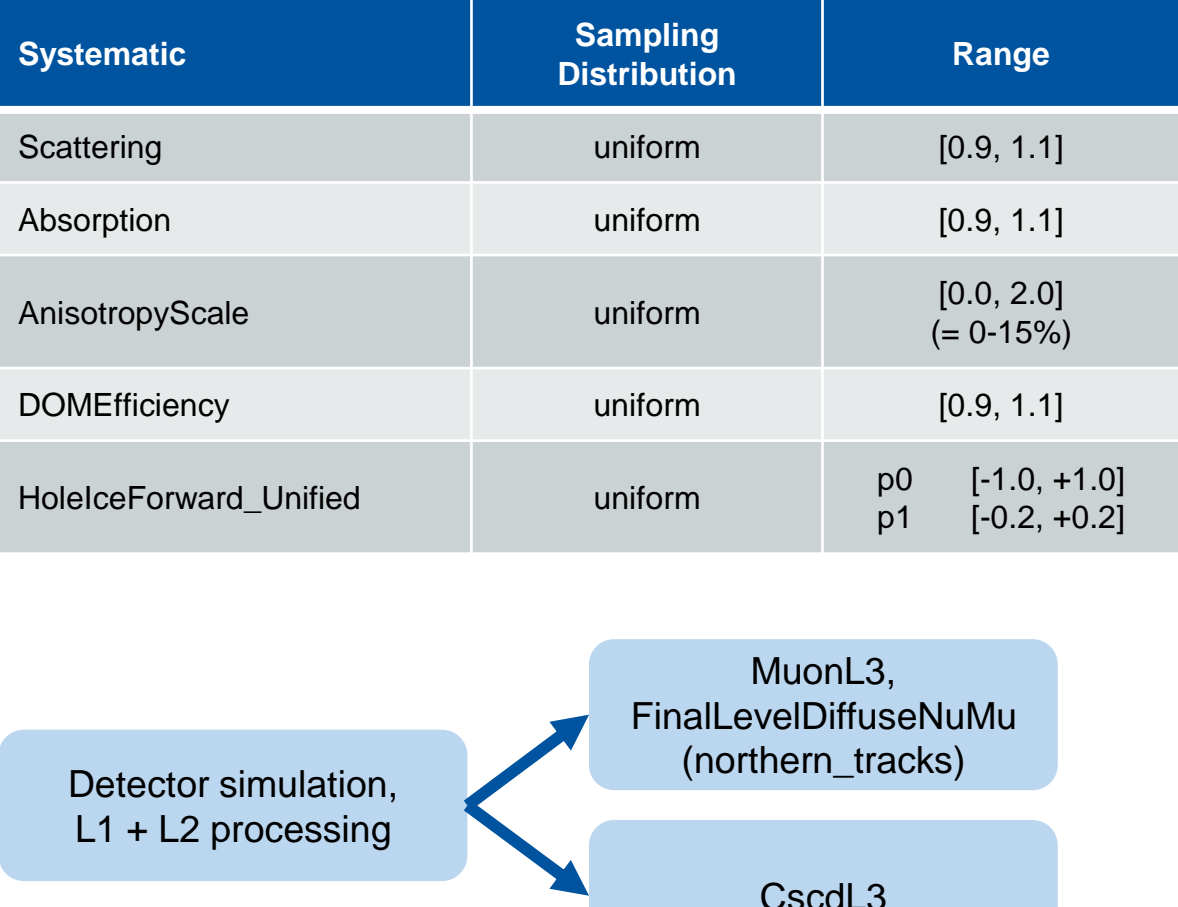

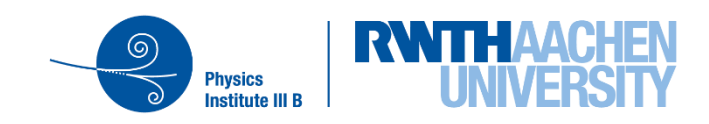

## **SnowStorm – Simulation Sets**

- "Final" all flavor production sets
- Energy split for better resource utilization during production
- Available files:
	- − Generation (incl. polyplopia + muon prop)
	- − Level2
	- − Level3: Muon + Cascade
	- − FinalLevel: DiffuseNuMu (northern\_tracks)
- [Wiki page](https://wiki.icecube.wisc.edu/index.php/SnowStorm_MC) with list of all sets and links to the files
- MCPrescale  $= 1$ 
	- − MC equivalent of the MinBias\_Filter
	- − Driven by C. Haack for #low-level-ml

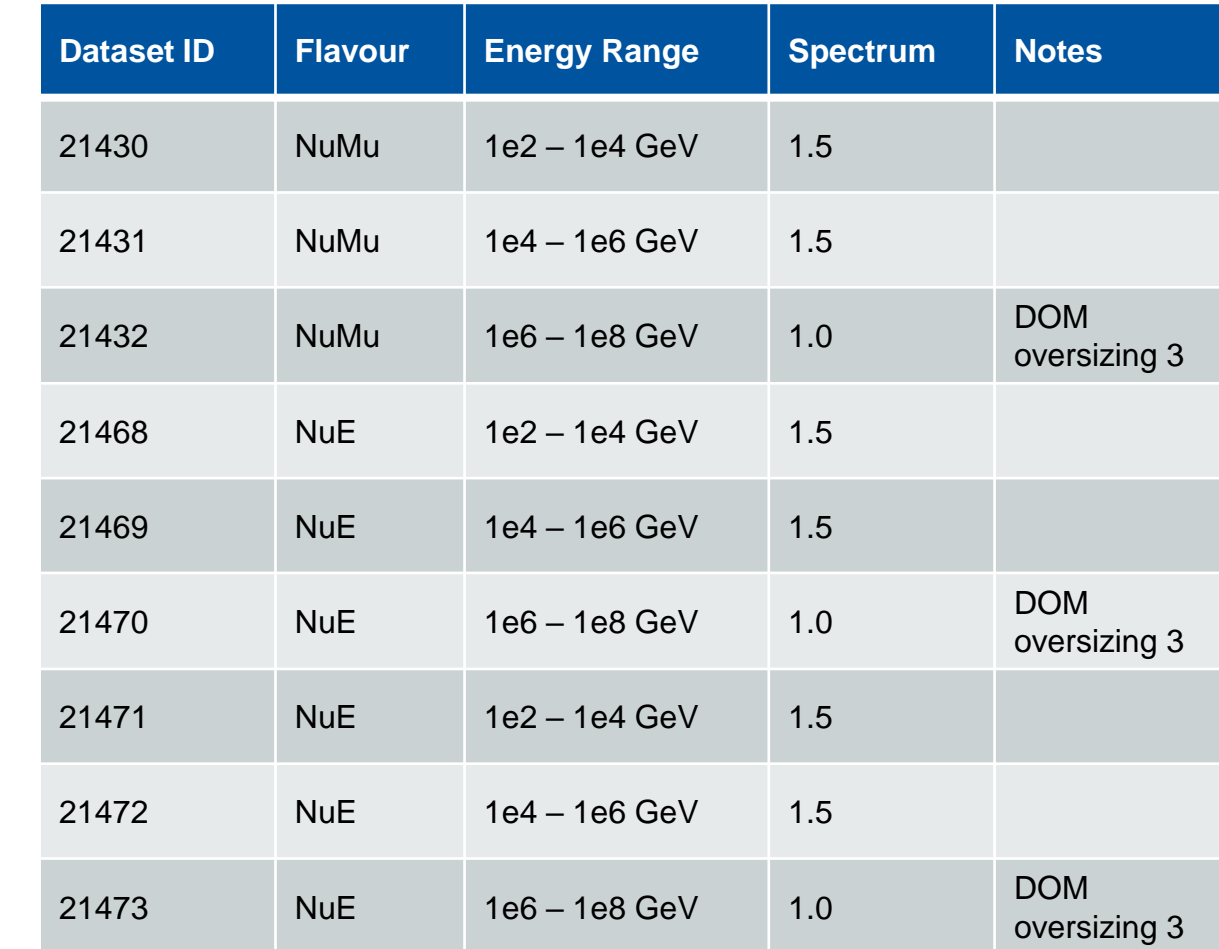

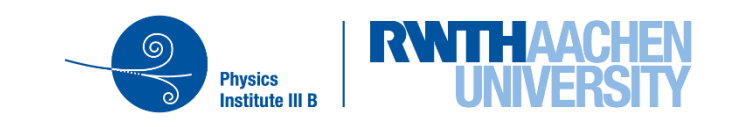

9

#### **SnowStorm Simulation Sets – Example**

- SnowStorm MC yields a continuous function of observables/events with respect to the systematic parameters
	- − "old-style", discrete systematic sets would have given you only ~handful of points
- DOM efficiency/ice absorption distribution of events on FinalLevelDiffuseNuMu
- One can re-weight the sampling distribution to any other distribution on analysis level

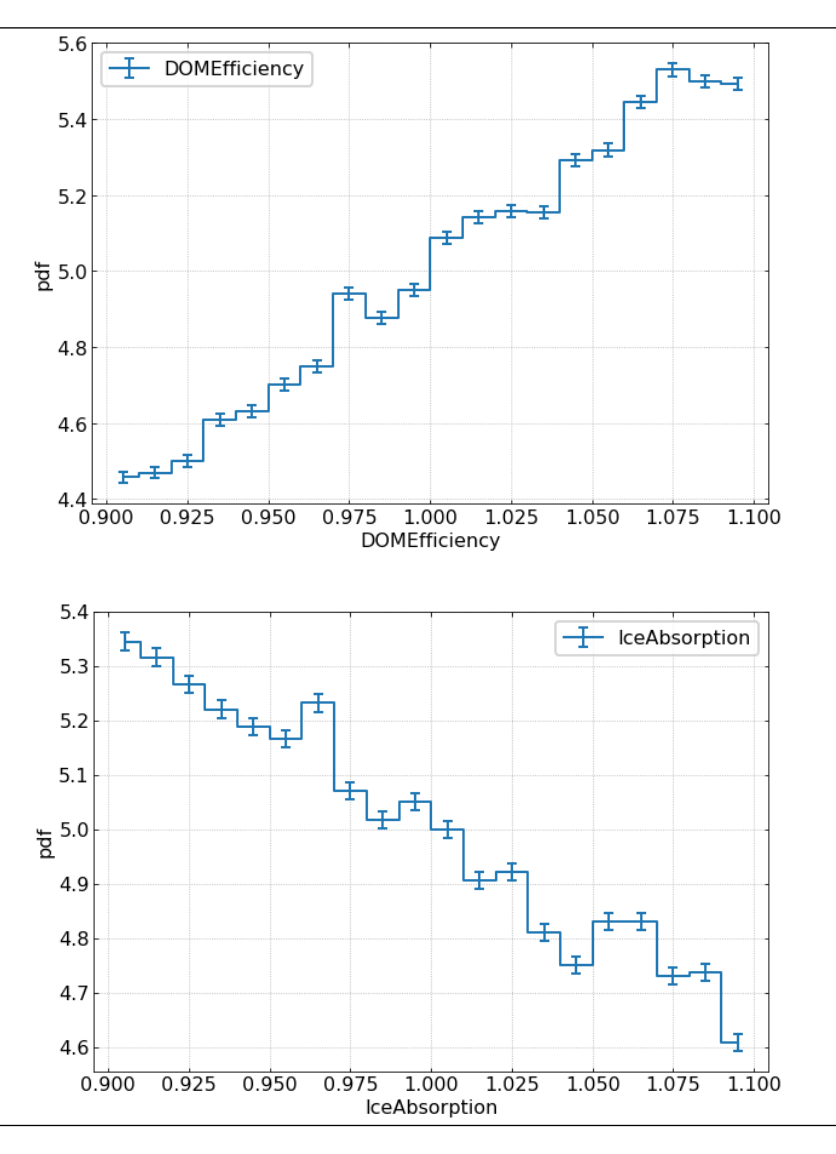

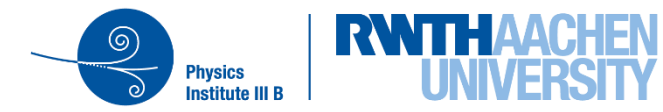

## **SnowStorm – Reweighting Method**

- Re-weighting of the SnowStorm parameters within the MC set to some (arbitrary) distribution on analysis level (e.g. normal dist.)
	- − Directly yields a MC prediction for a specific choice of nuisance parameters, i.e. the current hypothesis, in the fit
- Can easily be achieved by adding an additional weight to each MC event:

$$
w_i = \frac{p_{sys}(sys_i, \xi_i)}{p_{sys}^{sim}(sys_i)} \cdot \dots
$$
  
\n
$$
p_{sys} : \text{reweighting distribution}
$$
  
\n
$$
p_{sys}^{sim} : \text{sampling distribution}
$$
  
\n
$$
sys_i : \text{event's systematic value}
$$
  
\n
$$
\xi_i : \text{nuisance parameter}
$$

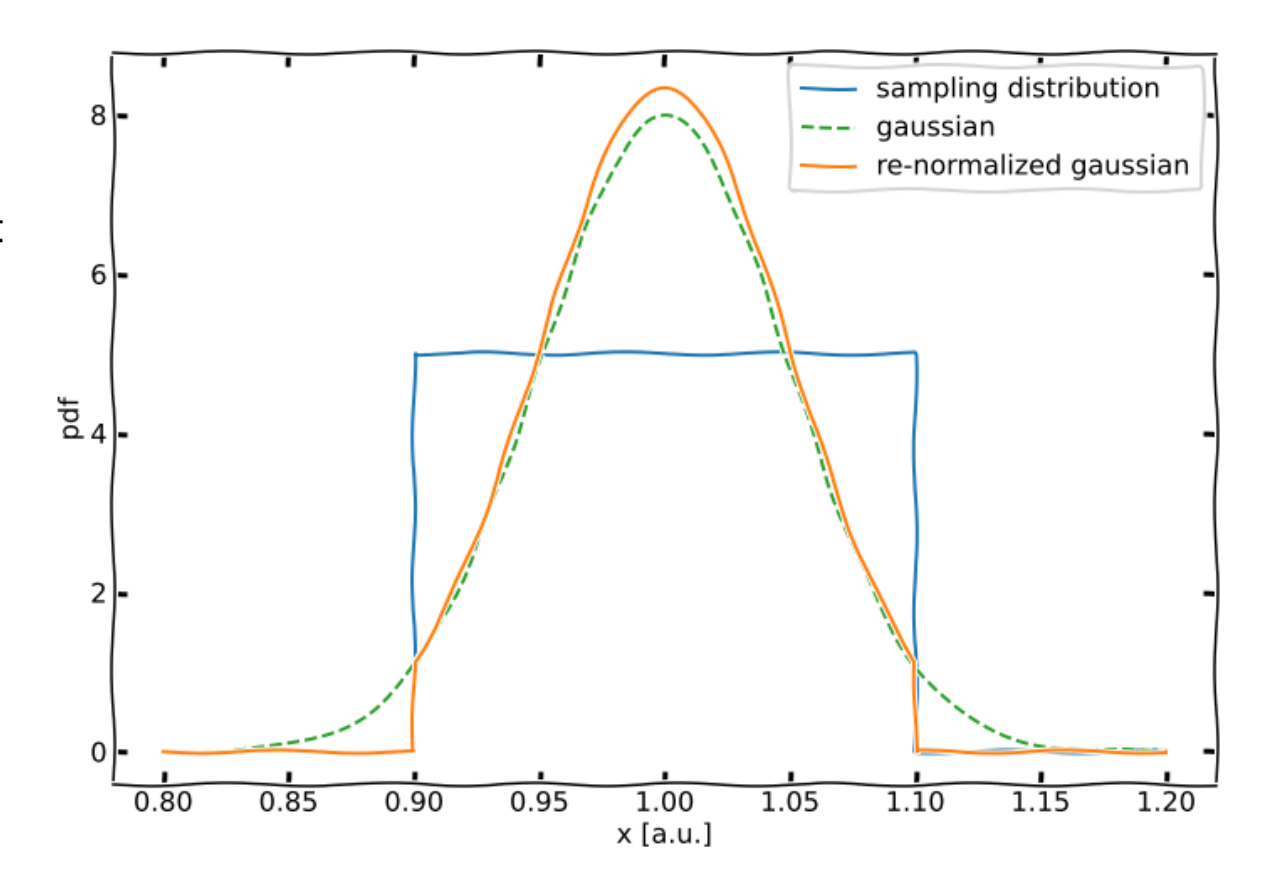

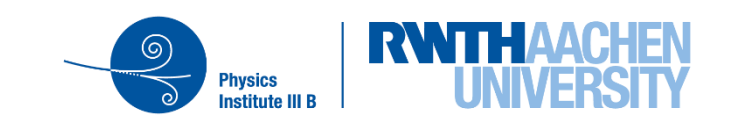

#### **SnowStorm Simulation Sets – Example**

- Truncated energy for FinalLevelDiffuseNuMu for different DOM efficiencies
- Solid lines: SnowStorm ensemble reweighted to  $\pm$  10% DOM efficiency
- Dashed lines: prediction of discrete simulation sets for the same ±10% variations
- Black line/ratio baseline: IC86.2017 data
- $\triangleright$  By reweighting the SnowStorm "event ensemble" one can reproduce the expectation from the "old style" discrete simulation sets
- ➢How to make this plot? How to process SnowStorm simulations?

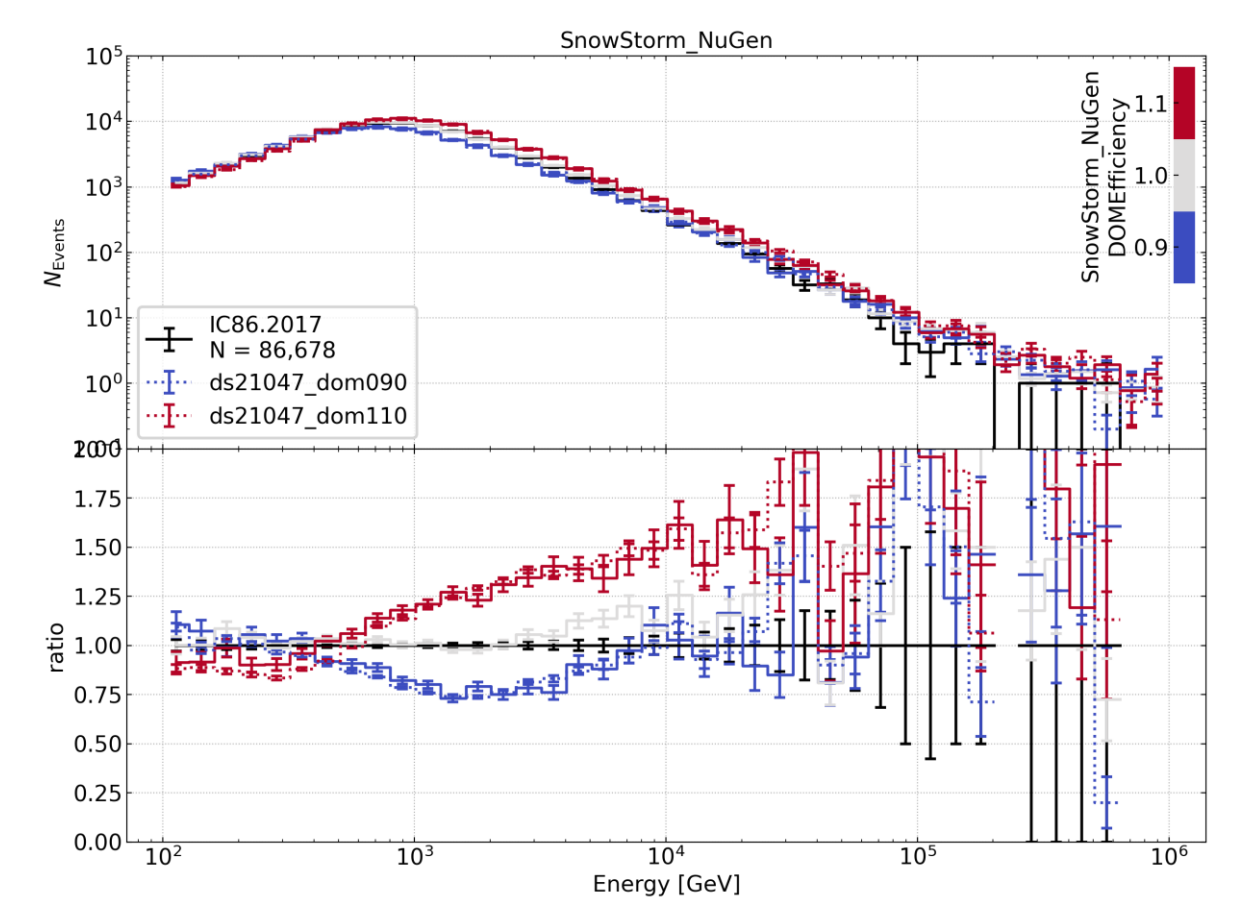

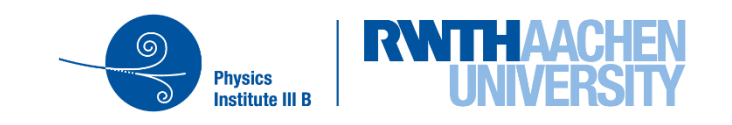

#### **SnowStorm Simulation Sets – How To use them**

- All SnowStorm parameters, ice-model settings, etc. are stored in M and S frames
	- − All SnowStorm simulations can be processed/used in the same way as previous/other NuGen simulations
	- ➢ Make sure to not drop M+S frames during further processing of the files
- You can use any recent combo/icetray version for processing that can deal with custom frame types
	- − combo/V01-00-02 was used for production which is available in /cvmfs/icecube.opensciencegrid.org/…

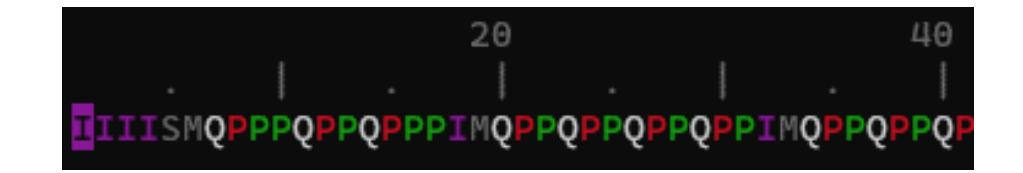

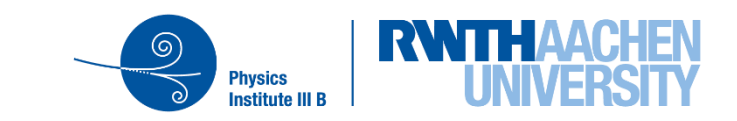

13

- All SnowStorm parameters, ice-model settings, etc. are stored in (new) M and S frames
	- − All SnowStorm simulations can be processed/used in the same way as previous/other NuGen simulations
	- ➢ Make sure to not drop M+S frames during further processing of the files
- You can use any recent combo/icetray version for processing that can deal with custom frame types
	- − combo/V01-00-02 was used for production which is available in /cvmfs/icecube.opensciencegrid.org/…

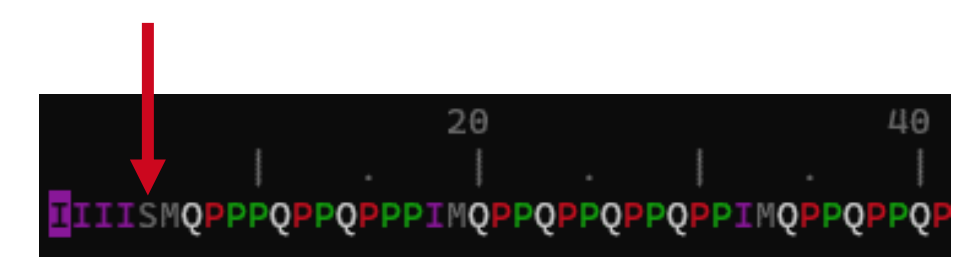

- S-Frame:
	- − Only one per file
	- − Simulation frame for bookkeeping:
		- **·** initialized SnowStorm parametrizations (parameters)
		- SnowStorm sampling distributions

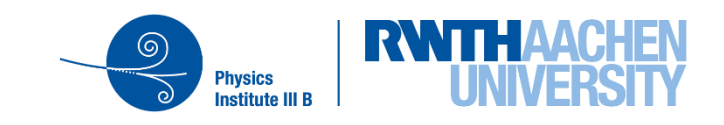

- All SnowStorm parameters, ice-model settings, etc. are stored in (new) M and S frames
	- − All SnowStorm simulations can be processed/used in the same way as previous/other NuGen simulations
	- ➢ Make sure to not drop M+S frames during further processing of the files
- You can use any recent combo/icetray version for processing that can deal with custom frame types
	- − combo/V01-00-02 was used for production which is available in /cvmfs/icecube.opensciencegrid.org/…

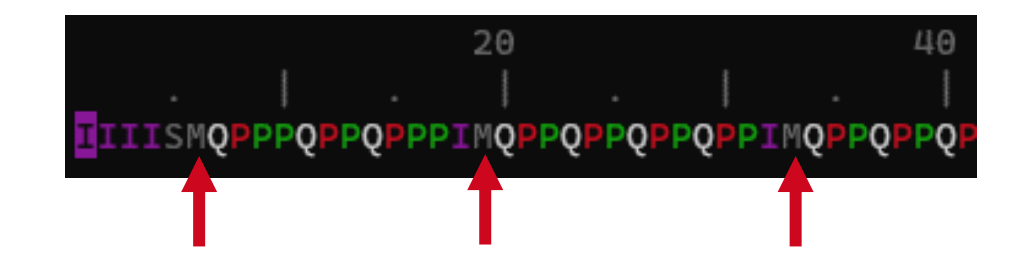

- S-Frame:
	- − Only one per file
	- − Simulation frame for bookkeeping:
		- **·** initialized SnowStorm parametrizations (parameters)
		- SnowStorm sampling distributions
- M-Frame:
	- − One per every "bunch" of events
	- − Sampled SnowStorm parameters
		- It also tells you how many events/frames the icemodel was applied to during simulation (before triggering)

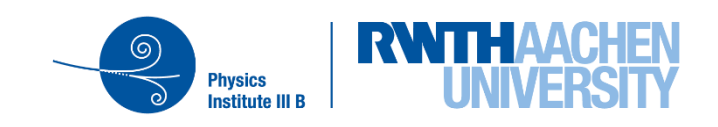

#### **SnowStorm Simulation Sets – How To use them**

- All SnowStorm parameters, ice-model settings, etc. are stored in (new) M and S frames
	- − All SnowStorm simulations can be processed/used in the same way as previous/other NuGen simulations
	- ➢ **Make sure to not drop M+S frames during further processing of the files**
- You can use any recent combo/icetray version for processing that can deal with custom frame types
	- − combo/V01-00-02 was used for production which is available in /cvmfs/icecube.opensciencegrid.org/…

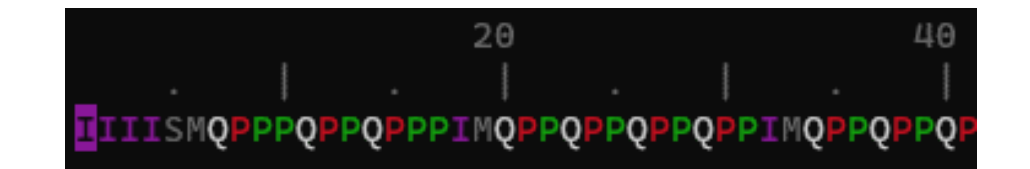

- S-Frame:
	- − Only one per file
	- − Simulation frame for bookkeeping:
		- **•** initialized SnowStorm parametrizations (parameters)
		- SnowStorm sampling distributions
- M-Frame:
	- − One per every "bunch" of events
	- − Sampled SnowStorm parameters
		- It also tells you how many events/frames the icemodel was applied to during simulation (before triggering)
- ➢How to extract parameters from the S and Mframe?

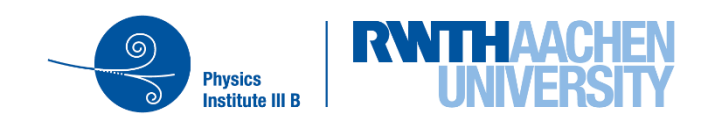

#### **S(imulation)-Frame**

- SnowstormParametrizations
	- − List of used SnowStorm systematics/parametrizations
- SnowstormParameterRanges
	- − List of tuples mapping [start : end] elements of the SnowStormParameters vector to the systematics
- SnowstormProposalDistribution
	- − Vector containing the original sampling distributions in serialized form

#### **M(odel)-Frame**

- SnowstormEventsPerModel
	- − Number of events this ice model was originally being applied to (on generation level, i.e. before triggering)
- SnowstormParameters
	- − Vector of sampled ice-model parameters used for all following events until the next M frame occurs

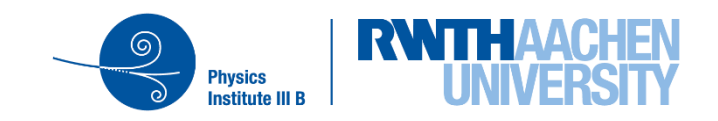

## **S(imulation)-Frame**

- SnowstormParam**etrizations** 
	- − List of used SnowStorm systematics/parametrizations
- SnowstormParameterRanges
	- − List of tuples mapping [start : ed] *elements* of the SnowStormParameters vector to the system  $\sum$
- SnowstormProposalDistribution
	- − Vector containing the original sampling distributions in serialized form

#### **M(odel)-Frame**

- SnowstormEventsPerModel
	- − Number of events this ice model was originally being applied to (on generation level, i.e. before triggering)
- SnowstormParameters

− Vector of sampled ice-model parameters used for all  $\sigma$  juing events until the next M frame occurs

#### **SnowStorm – Reading the Frame Objects**

- $\checkmark$  A ["snowstorm parameter wrapper"](https://code.icecube.wisc.edu/projects/icecube/browser/IceCube/projects/finallevel_filter_diffusenumu/trunk/python/snobo_parameters.py) exists taking care of all the different frame objects
- $\checkmark$  It creates a "SnowstormParameterDict" with a simple mapping of parameter name  $\rightarrow$  value in the M-Frame
	- − Like the I3MCWeightDict from NuGen
	- − Single frame object with all important information for the user
	- − Works with I3HDFWriter
- $\triangleright$  This was not applied for Level2 during initial production but on later analysis level only…
- ➢Will add this for the second round of SnowStorm MC production

#### **M(odel)-Frame**

- SnowstormEventsPerModel
	- − Number of events this ice model was originally being applied to (on generation level, i.e. before triggering)
- SnowstormParameterDict

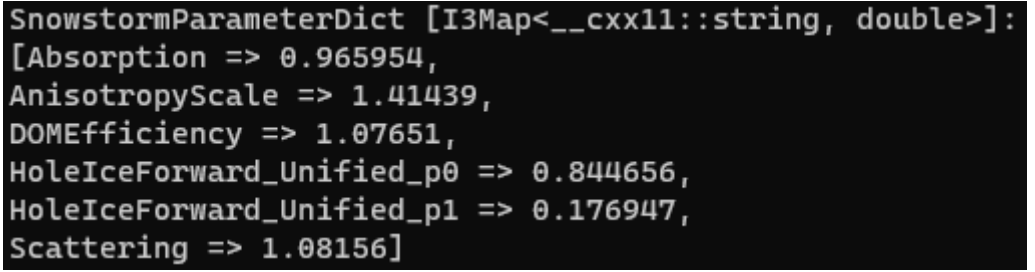

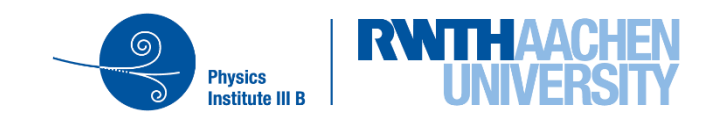

## **SnowStorm – Preliminary Summary**

- $\checkmark$  Setup python 3 simulation chain for SnowStorm
- $\checkmark$  Production of several benchmark sets  $\checkmark$  Test, cross-checks, verification, etc.
- $\checkmark$  Merge of snowstorm software project + scripts into combo (icetray) for V01-00-00 release
- $\checkmark$  Production of a first batch of larger all flavor SnowStorm simulation sets
- $\checkmark$  Start investigating different concepts of using/dealing with SnowStorm MC in an analysis
- $\checkmark$  Slowly growing userbase of people working with those new SnowStorm sets
- $\triangleright$  Include the SnowStorm parameter wrapper in the simulation chain
	- $\triangleright$  Ideally the dictionary should be created during application of the SnowStorm perturber
	- ➢ Hands on session?

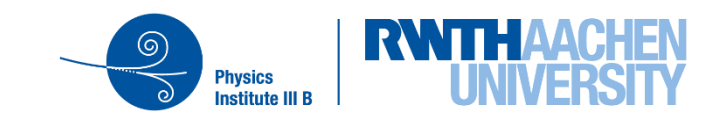

## **SnowStorm – Recent Developments**

- ✓ Setup python 3 simulation chain for SnowStorm
- ✓ Production of several benchmark sets
	- $\checkmark$  Test, cross-checks, verification, etc.
- $\checkmark$  Merge of snowstorm software project + scripts into combo (icetray) for V01-00-00 release
- $\checkmark$  Production of a first batch of larger all flavor SnowStorm simulation sets
- ✓ Start investigating different concepts of using/dealing with SnowStorm MC in an analysis
- ✓ Slowly growing userbase of people working with those new SnowStorm sets
- $\triangleright$  Include the SnowStorm parameter wrapper in the simulation chain
	- $\triangleright$  Ideally the dictionary should be created during application of the SnowStorm perturber
	- ➢ Hands on session?
- ➢During more detailed comparisons of SnowStorm and latest non-SnowStorm standard simulations using the full statistic available, some issues/differences showed up
- $\triangleright$  In December/January two bugs were discoverd almost in parallel
	- ➢ GCDFileBug (notlimited to SnowStorm MC)
	- ➢ Polyplopia bug (affecting only SnowStorm simulations)

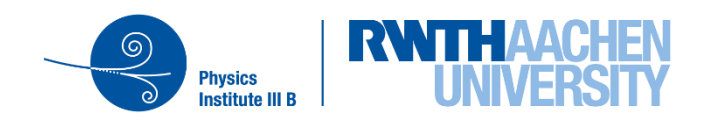

## **SnowStorm – GCD File Bug**

- The GCD file used in all 2020 simulations had some (all?) NaN values for the SPE peak position for multiple DOMs
- This bug affects almost all simulation sets produced in 2020, i.e. it is not limited to SnowStorm
- A new, fixed GCD file was generated by Juan Carlos
- Initiated production of new SnowStorm sets with this bugfix
	- − Only NuMu fully completed, NuE and NuTau at ~50%
- Investigated the impact on FinalLevelDiffuseNuMu
	- − Effect can be fully covered by a ca. -1% shift in DOM efficiency

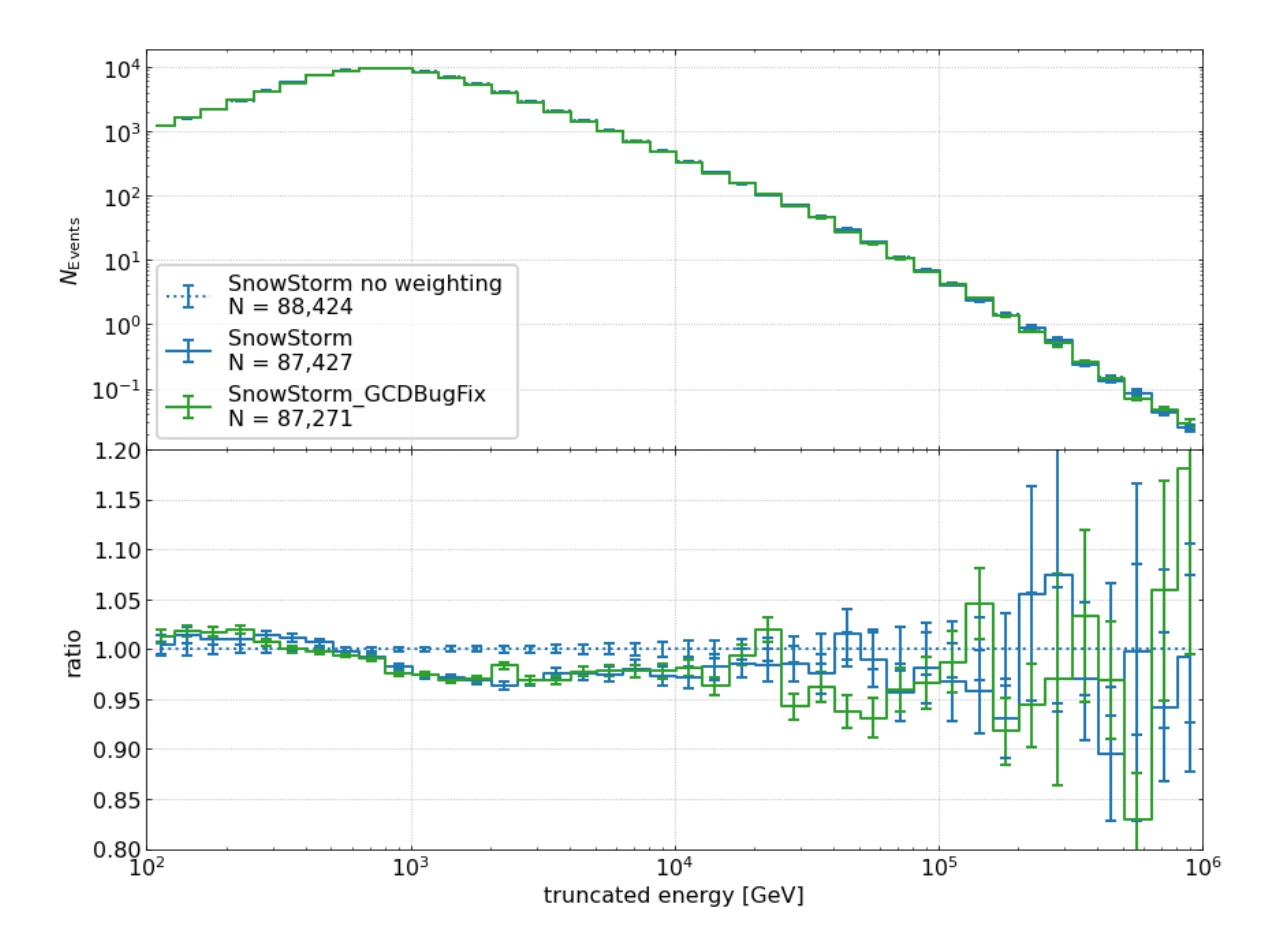

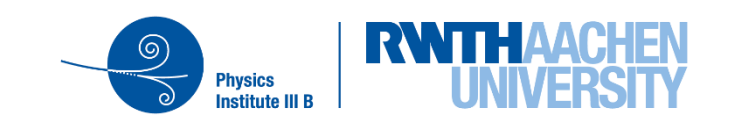

## **SnowStorm – Polyplopia Bug**

- However, there was still a difference between SnowStorm/standard simulations
- Found an issue with the combination/merge of signal and background simulation with Polyplopia:
	- − For SnowStorm, less CR coincident events were merged (simulation) than expected from the plain CORSIKA rate
- Issue due to a misconfiguration of the polyplopia segment:
	- − Polyplopia assumed a CORSIKA primary simulation and merged only N-1 coincidences…
- ➢Fix applied/pushed to SnowSuite scripts
- ➢Production of new benchmark sets

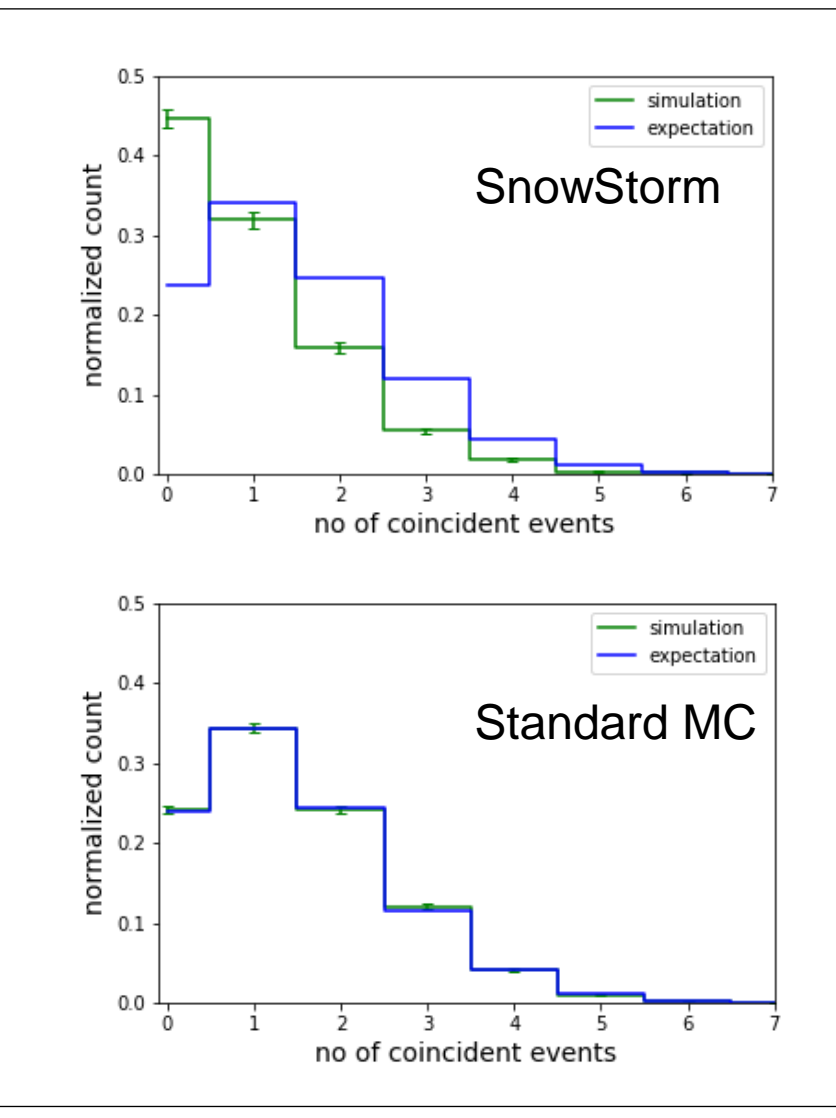

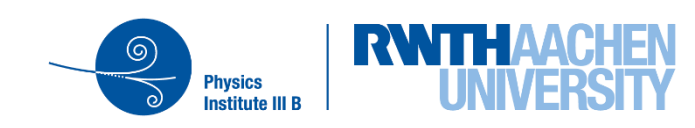

#### **SnowStorm – Latest Benchmark sets**

 $\checkmark$  Found and fixed two bugs after initial production

- Red: "latest" SnowStorm (GCD + Polyplopia bugfix)
- Purple: "latest" standard sim (GCD bugfix)
- ➢Still looking suspicious below ~1e4 GeV ?
- $\triangleright$  Further investigate this? Sets are available: [Wiki page](https://wiki.icecube.wisc.edu/index.php/SnowStorm_MC)
- ➢Produce new large scale SnowStorm simulations with our current "best knowledge"? ➢ Include additional improvements/updates?
	- → *next talk/discussion item*

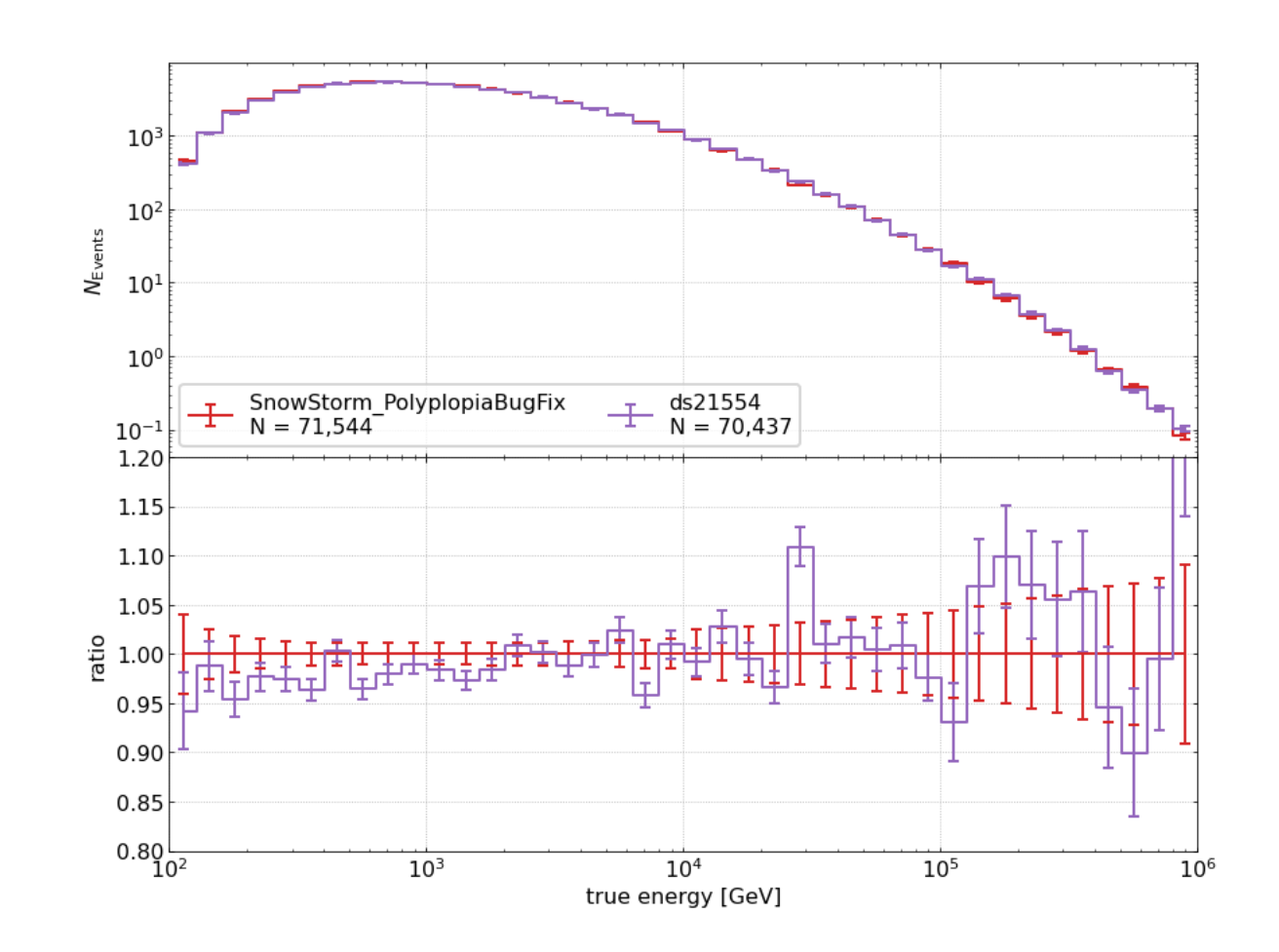

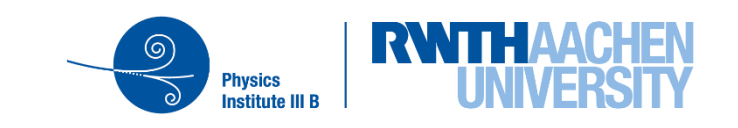

## **Summary and Outlook**

- $\checkmark$  Merge of snowstorm software project + scripts into combo (icetray)
	- $\checkmark$  Included for V01-00-00 and later releases
- $\checkmark$  Production of a first batch of larger all flavor SnowStorm simulation sets
- $\checkmark$  Start investigating different concepts of using/dealing with SnowStorm MC in an analysis
- $\checkmark$  Slowly growing userbase of people working with those new SnowStorm sets
- ✓ Tool/framework development for using SnowStorm MC
- $\checkmark$  Found and fixed GCD file + Polyplopia bug  $\checkmark$  Bugfixes available only in smaller scale benchmark sets
- ➢Second round of SnowStorm MC production?
	- $\triangleright$  Include GCD + Polyplopia bugfix
	- ➢ Wavedeform: Recently it was found that different versions producing different pulses are used for data and MC…
	- ➢ Update baseline ice model/adjust sampling distributions?
		- ➢ SnowStorm is based on Spice3.2.1, update to SpiceBFRv1 (v2 is not available in CLSim yet)
		- ➢ Next talk/discussion

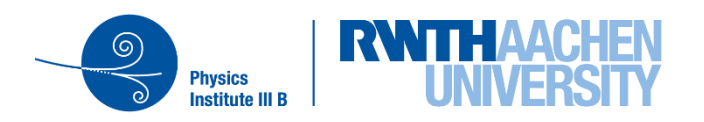

# **Appendix**

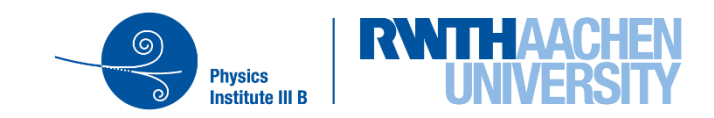

## **SnowStorm Aplication – Gradient Method**

- (1) Use the Snowstorm MC set to extract the gradient in analysis space (chapter 2 in the [paper](https://arxiv.org/abs/1909.01530))
- Assumptions:
	- 1. "effects of systematic uncertainties on analysis variables are sufficiently small that they can be treated perturbatively"
	- 2. "statistical uncertainty on Monte Carlo event counts is very small compared to that on the data"
- "If the effects of the nuisance  $\vec{\eta}$  parameters are perturbative, this implies that the distribution function at any  $\vec{\eta}$  can be written as a Taylor expansion around the central distribution:"

$$
\psi_{\vec{\rho},\vec{\eta}} = \Psi_{\vec{\rho}} + \vec{\eta}.\vec{\nabla}_{\eta} \left[ \psi_{\vec{\rho},\vec{\eta}} \right]_{\vec{\eta} = \vec{0}} + \mathcal{O}(\eta^2),
$$

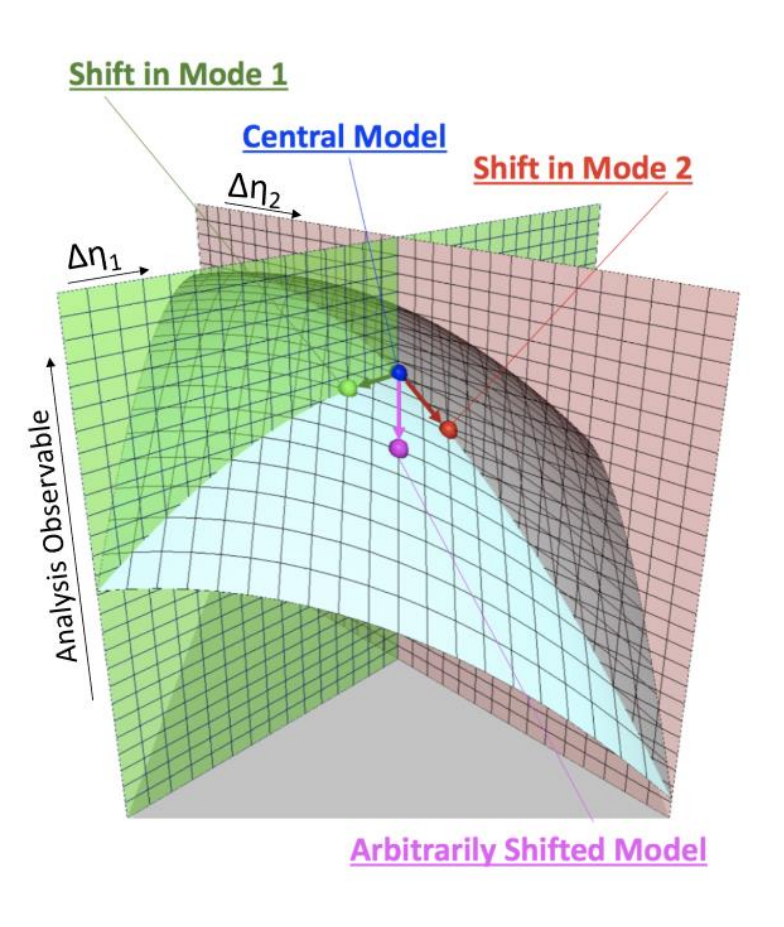

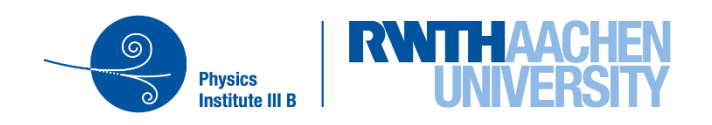

## **SnowStorm MC – Towards the Use in an Analysis – Gradient Method**

If "the prediction of the SnowStorm ensemble and the central model are identical  $O(\eta^2)$  effects" (and "comparison show[s] they are equivalent within the available statistical uncertainty"), this expression reduces to

$$
\psi_{\vec{\rho},\vec{\eta}} = \Psi_{\vec{\rho}} + \vec{\eta}.\vec{G}_{\vec{\rho}}, \qquad \vec{G}_{\vec{\rho}} \equiv \vec{\nabla}_{\eta} \left[ \psi_{\vec{\rho},\vec{\eta}} \right]_{\vec{\eta} = \vec{0}}.
$$

- The "magic" part is to extract the gradient from the SnowStorm Ensemble:
	- − Cutting the ensemble in half
	- − By weighting: "consider constructing a prediction where each event in the SnowStorm ensemble is weighted by a factor of  $\eta_{\it i}^{\rm \, \prime\prime}$

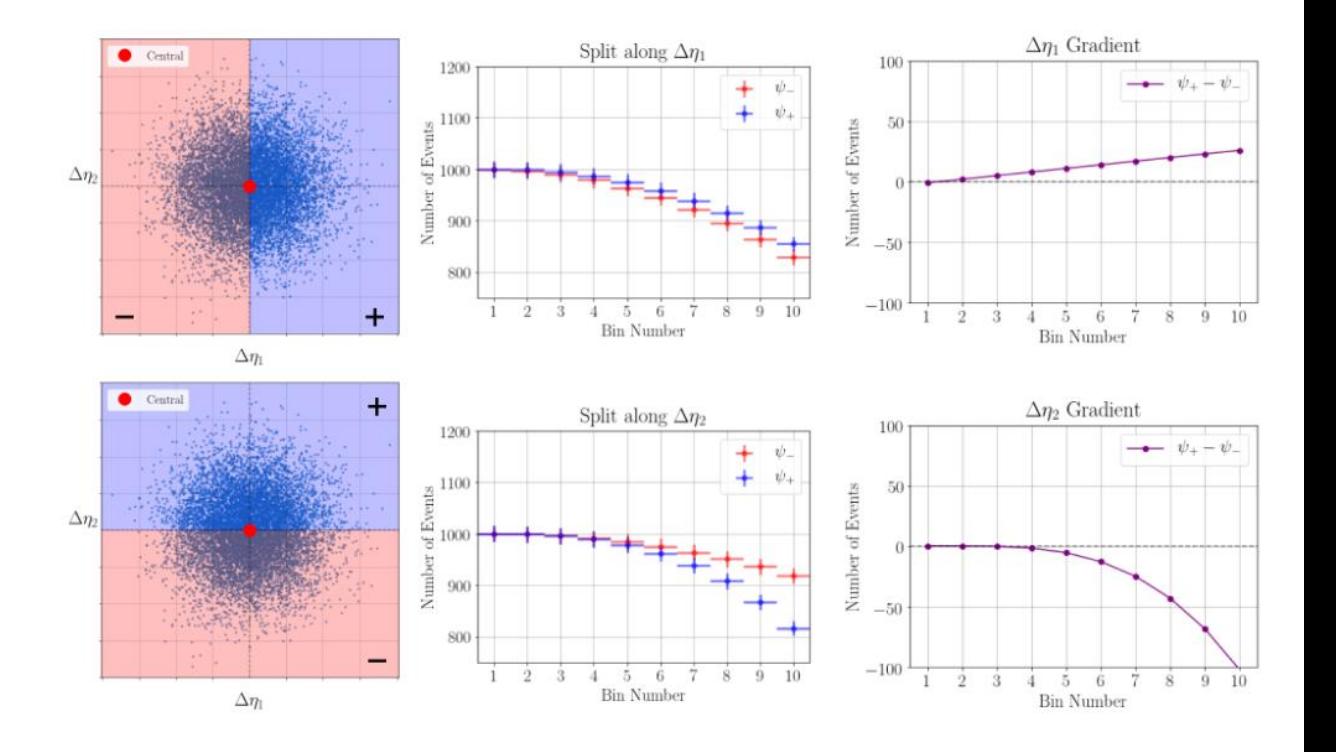

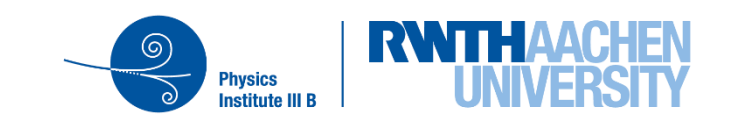

## **SnowStorm Application – Reweighting Method**

- (2) Re-weighting of the SnowStorm parameters within the MC set to some (arbitrary) distribution on analysis level (e.g. normal dist.)
	- − Directly yields a MC prediction for a specific choice of nuisance parameters, i.e. the current hypothesis, in the fit
- Can easily be achieved by adding an additional weight to each MC event:

$$
w_i = \frac{p_{sys}(sys_i, \xi_i)}{p_{sys}^{sim}(sys_i)} \cdot \dots
$$
  
\n
$$
p_{sys} : \text{reweighting distribution}
$$
  
\n
$$
p_{sys}^{sim} : \text{sampling distribution}
$$
  
\n
$$
sys_i : \text{event's systematic value}
$$
  
\n
$$
\xi_i : \text{nuisance parameter}
$$

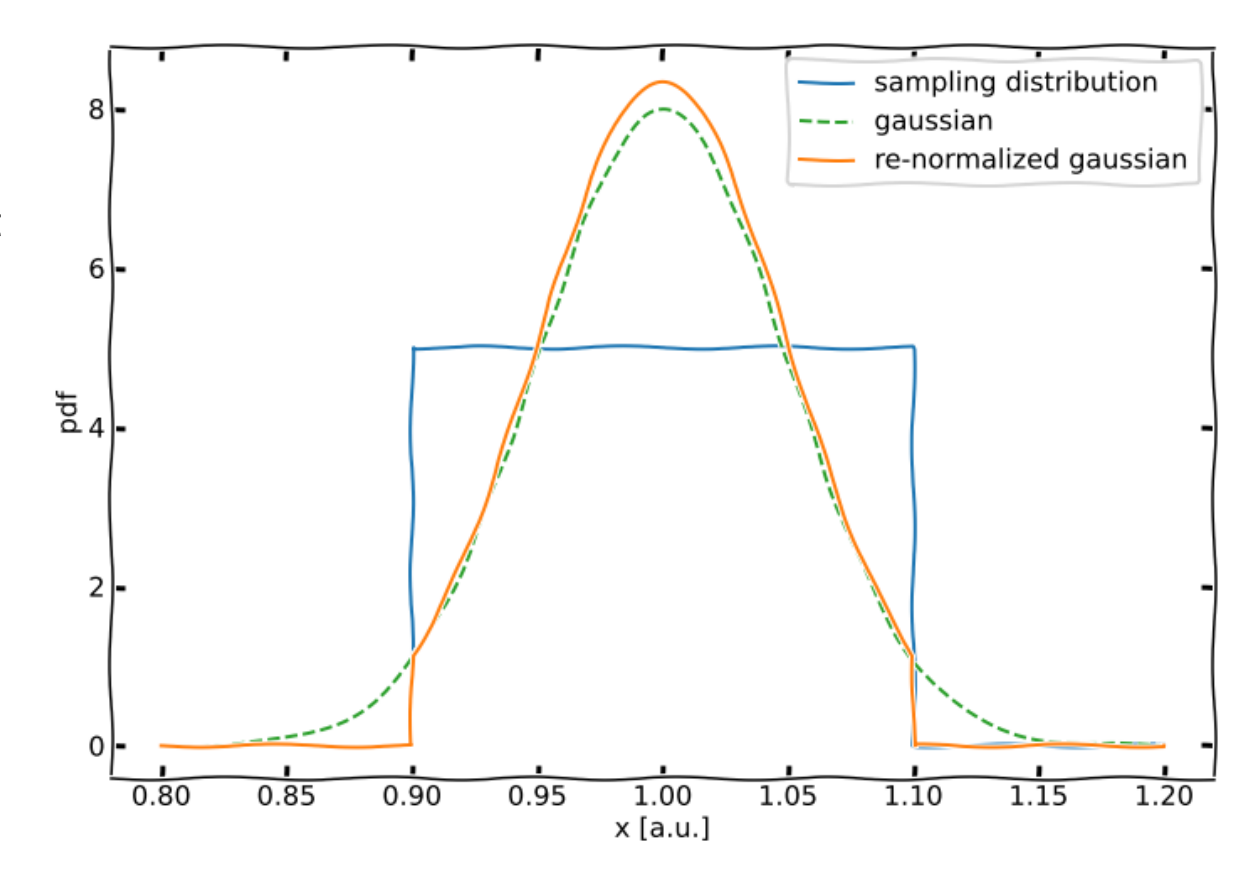

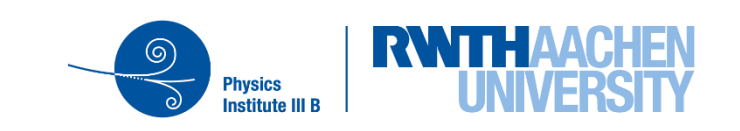

## **SnowStorm Application – Reweighting Method**

- (2) Re-weighting of the SnowStorm parameters within the MC set to some (arbitrary) distribution on analysis level (e.g. normal dist.)
	- − Directly yields a MC prediction for a specific choice of nuisance parameters, i.e. the current hypothesis, in the fit
- Can easily be achieved by adding an additional weight to each MC event:

$$
w_i = \frac{p_{sys}(sys_i, \xi_i)}{p_{sys}^{sim}(sys_i)} \cdot \dots
$$
  
\n
$$
p_{sys} : \text{reweighting distribution}
$$
  
\n
$$
p_{sys}^{sim} : \text{sampling distribution}
$$
  
\n
$$
sys_i : \text{event's systematic value}
$$
  
\n
$$
\xi_i : \text{nuisance parameter}
$$

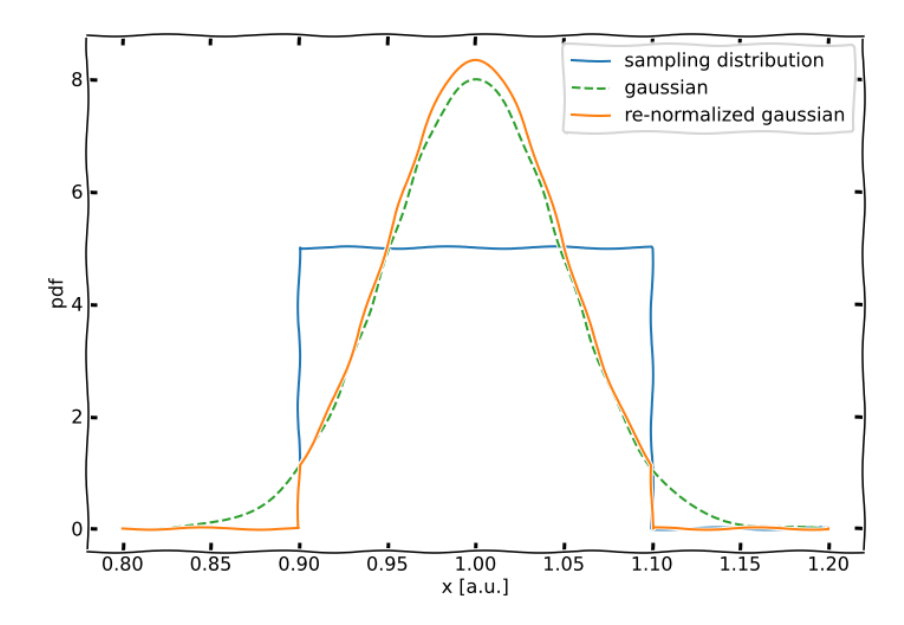

- Choice of the re-weighting distribution?
- $\triangleright$  For a normal distribution: One can show that in the limit of small widths the prediction is equivalent to a delta-function centered at  $x_0 = \mu$

(sketch: width increased for better visualization)

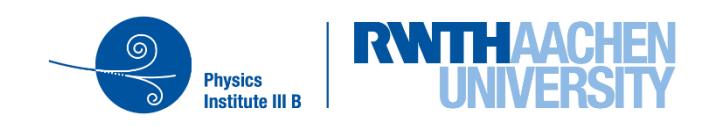

## **Why SnowStorm for the GlobalFit?**

- GlobalFit: Combination of multiple analyses/event selections into a single "global" fit of IceCube's diffuse neutrinos
- For this, a consistent treatment of systematics uncertainties for all contributing analyses/event selections is crucial
- Advantages of SnowStorm:
	- − No need to deal with multiple simulations sets:
		- $\blacksquare$  1x baseline + X discrete systematic sets
		- ➢ 1x SnowStorm sets which includes all systematics
	- Each (sub) analyses can "pick" the nuisance parameters/detector systematics it needs ➢ Marginalize other ones if they are not important

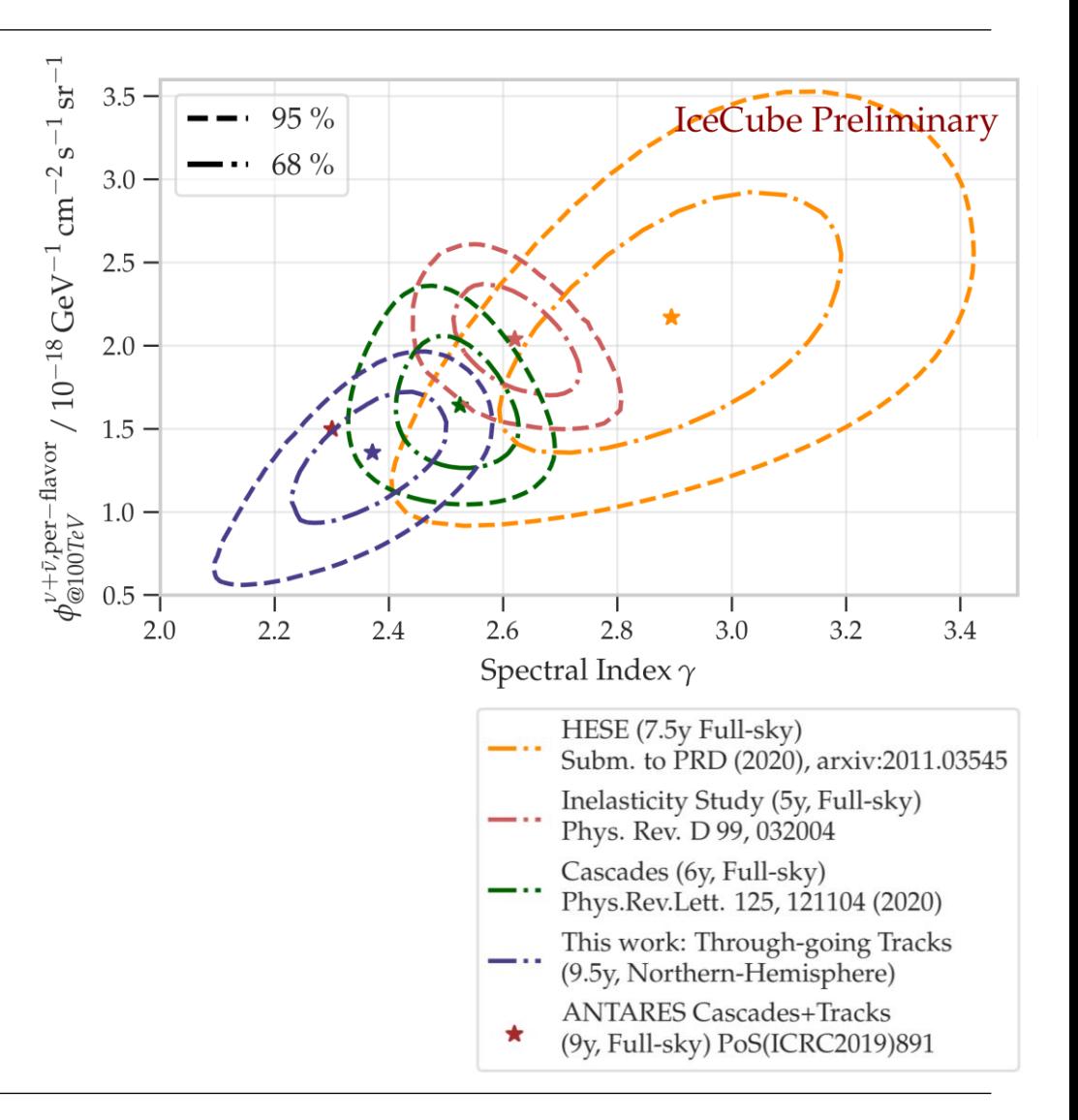

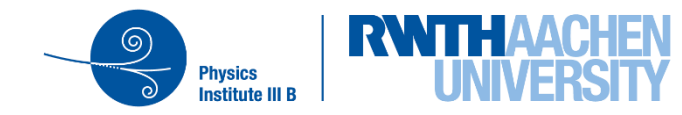

## **SnowStorm – Polyplopia Bug**

• However, there was still a difference between SnowStorm/standard simulations

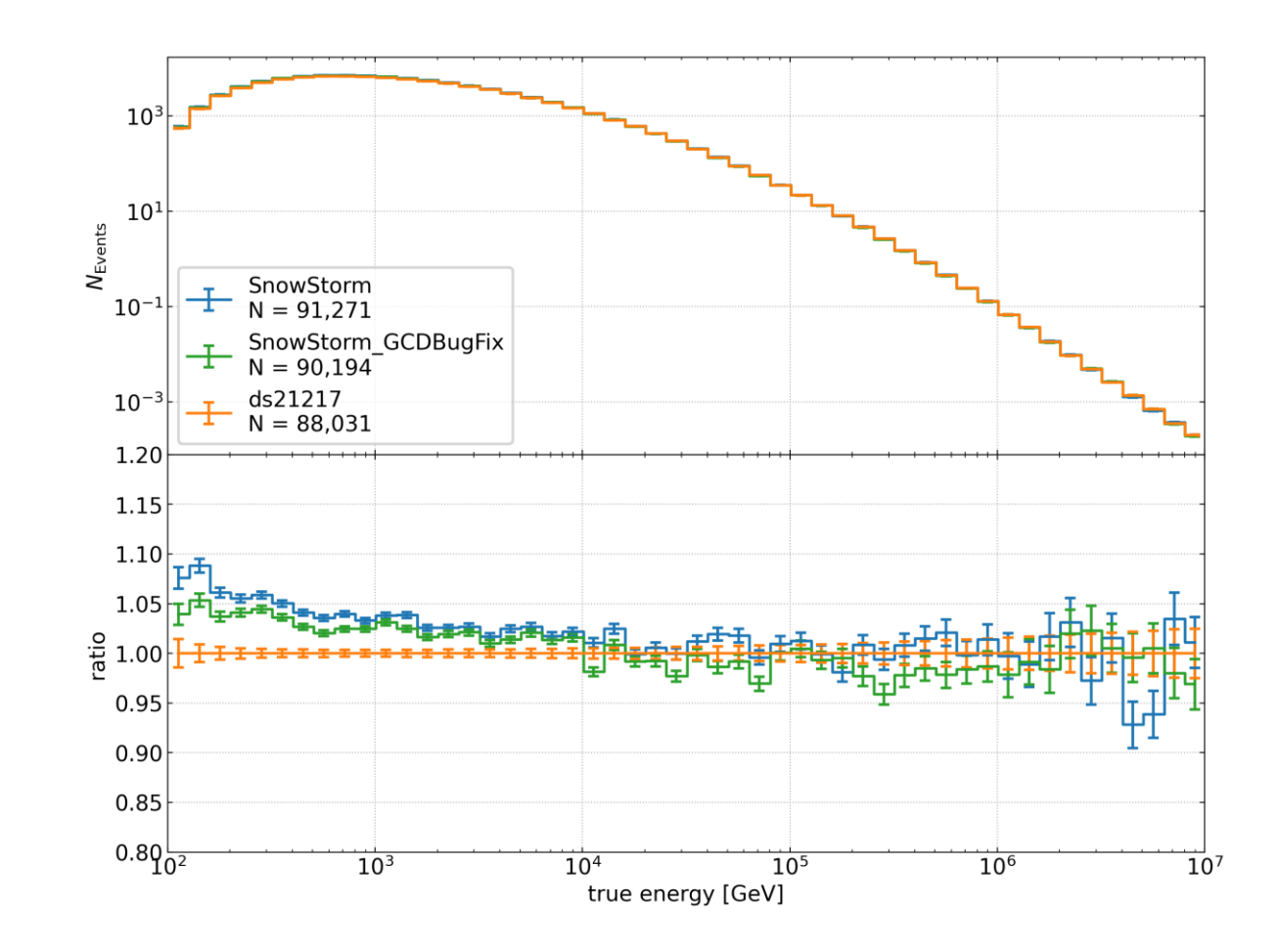

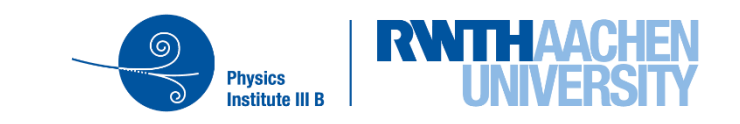